# **pixbet rapido**

- 1. pixbet rapido
- 2. pixbet rapido :blaze aposta aviao
- 3. pixbet rapido :site cbet

# **pixbet rapido**

#### Resumo:

**pixbet rapido : Inscreva-se em mka.arq.br e descubra o tesouro das apostas! Ganhe um bônus especial e inicie sua busca pela fortuna!**  contente:

## **pixbet rapido**

### **pixbet rapido**

A Pixbet, uma das principais casas de apostas do Brasil, lançou recentemente opções de apostas variadas para oferecer aos seus usuários mais opções de apostas e aumentar suas chances de ganhar. Essas novas apostas permitem que os usuários combinem diferentes tipos de apostas em pixbet rapido um único bilhete, aumentando o potencial de ganhos.

As apostas variadas da Pixbet incluem apostas múltiplas, apostas de sistema e apostas condicionais. As apostas múltiplas permitem que os usuários combinem várias seleções em pixbet rapido um único bilhete, com o pagamento potencial aumentando à medida que mais seleções forem adicionadas. As apostas de sistema permitem que os usuários selecionem um número específico de seleções que precisam ser vencedoras para que o bilhete seja bemsucedido, mesmo que outras seleções sejam perdidas.

As apostas condicionais permitem que os usuários vinculem os resultados de diferentes seleções, criando apostas mais complexas. Por exemplo, um usuário pode apostar no resultado de um jogo de futebol e, em pixbet rapido seguida, apostar no resultado de outro jogo de futebol com base no resultado do primeiro jogo.

As novas opções de apostas da Pixbet foram recebidas com entusiasmo pelos usuários, que agora têm mais opções para apostar e aumentar suas chances de ganhar. A casa de apostas tem se destacado no mercado brasileiro por oferecer altos odds, promoções generosas e uma ampla gama de opções de apostas, e as novas apostas variadas são mais um passo para melhorar a experiência do usuário.

### **Como fazer apostas variadas na Pixbet:**

- 1. Acesse o site da Pixbet e faça login em pixbet rapido pixbet rapido conta.
- 2. Selecione o esporte e o evento no qual deseja apostar.
- Escolha os tipos de apostas que deseja combinar (por exemplo, aposta múltipla, aposta de 3. sistema ou aposta condicional).
- 4. Adicione suas seleções ao bilhete de apostas.
- 5. Insira o valor da aposta e confirme a aposta.

### **Dicas para fazer apostas variadas com sucesso:**

- Pesquise os eventos e equipes em pixbet rapido que está apostando.
- Não aposte mais do que você pode perder.
- Divida pixbet rapido banca em pixbet rapido unidades menores.
- Não persiga perdas.
- Diverta-se!

#### Tabela de Opções de Apostas Variadas da Pixbet

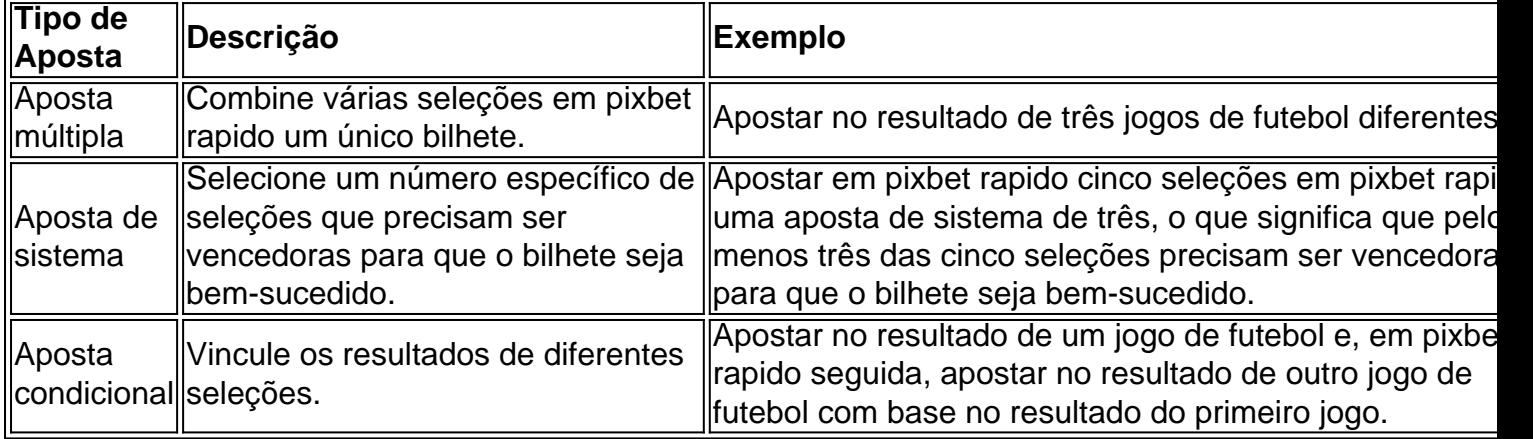

### **Conclusão:**

As apostas variadas da Pixbet oferecem aos usuários mais opções para apostar e aumentar suas chances de ganhar. Com apostas múltiplas, apostas de sistema e apostas condicionais, os usuários podem criar apostas mais complexas e personalizadas que melhor se adaptam aos seus estilos e estratégias de apostas. Lembre-se de apostar com responsabilidade e se divertir!

#### **Perguntas frequentes sobre apostas variadas da Pixbet:**

O que são apostas variadas?

As apostas variadas são um tipo de aposta que permite aos usuários combinar diferentes tipos de apostas em pixbet rapido um único bilhete.

Quais são os diferentes tipos de apostas variadas disponíveis na Pixbet?

A Pixbet oferece apostas múltiplas, apostas de sistema e apostas condicionais.

Como faço para fazer uma aposta múltipla?

Selecione as seleções que deseja combinar, adicione-as ao bilhete de apostas e insira o valor da aposta.

O que é uma aposta de sistema?

Uma aposta de sistema permite selecionar um número específico de seleções que precisam ser vencedoras para que o bilhete seja bem-sucedido.

O que é uma aposta condicional?

Uma aposta condicional permite que você vincule os resultados de diferentes seleções.

https pixbet com gratis

Bem-vindo ao Bet365, pixbet rapido casa para as melhores apostas esportivas. Oferecemos uma ampla gama de mercados para você escolher, com probabilidades competitivas e recursos exclusivos para aprimorar pixbet rapido experiência de apostas.

Se você é apaixonado por esportes e busca uma plataforma de apostas confiável e empolgante, o Bet365 é o lugar certo para você. Com uma equipe dedicada de especialistas e uma tecnologia inovadora, oferecemos uma experiência de apostas inigualável que atende a todas as suas necessidades.

pergunta: Quais são os principais esportes oferecidos pelo Bet365?

resposta: Oferecemos uma ampla gama de esportes populares, incluindo futebol, basquete, tênis, futebol americano e muito mais. Com mercados disponíveis para ligas e competições de todo o mundo, você pode apostar em pixbet rapido seus esportes favoritos a qualquer hora, em pixbet rapido qualquer lugar.

# **pixbet rapido :blaze aposta aviao**

oon Disney em pixbet rapido 14 de fevereiro de 2004, para competir com o bloco Toonami do Network, e na Europa em pixbet rapido abril de 2004. JetIX – Wikipédia, a enciclopédia livre : iki.

Jetix

Hoje gostaria de compartilhar com vocês a minha experiência ao baixar o aplicativo Pixbet em pixbet rapido meu celular, na esperança de ajudar aqueles que enfrentam dificuldades neste processo.

Para começar, acesse o site oficial da Pixbet e clique no ícone da Google Play Store localizado no rodapé da página. Em seguida, toque no botão "Download" para baixar o arquivo APK. Em seguida, acesse as configurações do seu celular e "permita a instalação de fontes desconhecidas". Após baixar o arquivo, clique para instalá-lo e siga as etapas necessárias.

Uma vez que o aplicativo estiver instalado, pode ser necessário iniciar sessão ou criar uma nova conta, dependendo de pixbet rapido situação. Caso ainda não seja um usuário registrado, clique em pixbet rapido "Registro" e insira seus dados pessoais, como nome, CPF e informações de contato. Em seguida, escolha um nome de usuário e senha e confirme pixbet rapido conta por meio do seu número de celular.

E por fim, agora está pronto para fazer suas primeiras apostas em pixbet rapido eventos esportivos por meio do aplicativo. Entre e selecione a categoria desejada, como futebol, basquete, vôlei, entre outras. Em seguida, escolha os eventos em pixbet rapido que deseja apostar e defina o valor que deseja apostar. Eu recomendo começar com pequenas quantias e aumentar gradativamente à medida que você se sente mais confiante com a plataforma e seus recursos.

Além disso, a casa de apostas Pixbet é conhecida por seu saque mais rápido do mundo, com pagamentos realizados em pixbet rapido minutos por PIX. Todas essas características a tornam minha favorita e eu recomendo vivamente a plataforma a todos os amantes de apostas esportivas.

# **pixbet rapido :site cbet**

O duplo medalhista olímpico de ouro, vencedor do Tour da França e o artista mais consistente britânico nas corridas Grand tour foi retirado dos jogos Olímpicos.O galês com 38 anos venceu a Volta 2024 pixbet rapido Giro d'Italia este ano é uma falha surpreendente na seleção para cinco pilotos das provas masculinas no tempo-teste individual ou corrida rodoviária ndice 1 Stephen Park, diretor de desempenho do ciclismo britânico s Cycling''S Performance Director disse Thomas que "em seu teste no tempo ele não está pixbet rapido grande forma na nossa visão. Tentamos pensar com cuidado e considerar todas as evidências à frente da gente." Claramente tinha um bom Giro (Giro)e é parte [Ineo Grenadiers] Tour of France equipe Mas há uma competição incrível E a corrida só temos quatro pilotos podemos escolher"."

Nos últimos anos, Thomas tem sido o único piloto britânico a rivalizar com os campeões seriados Tadej Pogacar ; Primoz Roglic e Jonas Vingegaard pixbet rapido corridas de Grand Tour. Ele foi terceiro no 2024 tour da França (e segundo na 2024 Giro), bem como ficando terceira posição neste último mês do ano passado

"Decidimos que os pilotos mais jovens estariam pixbet rapido melhor forma para chegar ao final do Tour, física e mentalmente", disse Park. "Com uma corrida de um dia é diferente a Geraint estará no fim da temporada muito longa até o momento ele chega lá."

Thomas, veterano de quatro Olimpíadas e medalhista ouro na perseguição pixbet rapido equipe Pequim 2008-2012 disse ao Guardian: "Eu adoraria fazer mais uma Olímpiadas mas não quero ir buscar outro traje.

Geraint Thomas (segunda à direita) celebra a busca de ouro pixbet rapido equipe nos Jogos Olímpicos 2008 com Paul Manning, Ed Clancy e Bradley Wiggins.

{img}: Mike Hewitt/Getty {img} Imagens

"Quero ser bom o suficiente para estar com um grito de medalha", disse ele. "Eu já tenho quatro trajes - não preciso mais deles."

Apesar de seu pódio no Giro, naquele que foi reconhecido como um dos Grand Tours mais difíceis por muitos anos a experiência e consistência do Thomas não foram suficientes para garantir uma quinta aparição olímpica.

Os companheiros de equipe do Ineos Grenadiers, Ethan Hayter e Josh Tarling (ambos recentemente coroados campeões nacionais britânicos) da Ineos Granadieres Thomas' TM'S Tom Pidcock também vencedor no Tour of France 2024 estão incluídos. Eles são acompanhados por Stephen Williams nesta temporada pixbet rapido La Flçche Wallonne; o ex-campista britânico Fred Wright na corrida rodoviária!

A equipe de estrada das mulheres não será confirmada até 4 julho, mas provavelmente incluirá a campeã britânica da corrida rodoviária Pfeiffer Georgi e Anna Henderson.

Apesar de seu terceiro melhor resultado no Giro, Thomas não será um líder designado nem na Tour da França que começa pixbet rapido Florença neste sábado. Sua equipe Ineos Grenadiers liderada pelo espanhol Carlos Rodriguez quinto geral 2024 e alpinista colombiano Egan Bernal vencedor Paris 2024.

"Carlos continuou a nos impressionar com suas corridas, bem como seu profissionalismo dentro e fora da moto", disse o diretor de desempenho Scott Drawer.

Thomas, que vai começar pixbet rapido 13a turnê é citado como "prestando apoio" a Rodriguez e Bernal. "Eu não sabia o quanto me sentiria depois do Giro voltando ao treinamento", disse ele: "como nunca fiz um giro-tour duplo antes Eu pensei pixbet rapido ficar nele mas eu realmente gostei disso para conseguir algum bom trabalho feito".

Author: mka.arq.br Subject: pixbet rapido Keywords: pixbet rapido Update: 2024/7/24 14:36:10